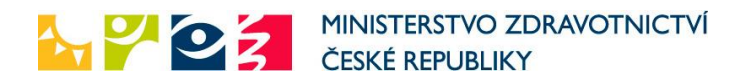

## **Žádost o změnu zdravotnického pracovníka vykonávajícího přímé vedení**

**odborné praxe na dobu určitou podle ustanovení § 89 odst. 2 zákona č. 96/2004 Sb.**

**praktické části aprobační zkoušky podle ustanovení § 89 odst. 4 zákona č. 96/2004 Sb.**

## I. Zaměstnavatel

 $\Gamma$ 

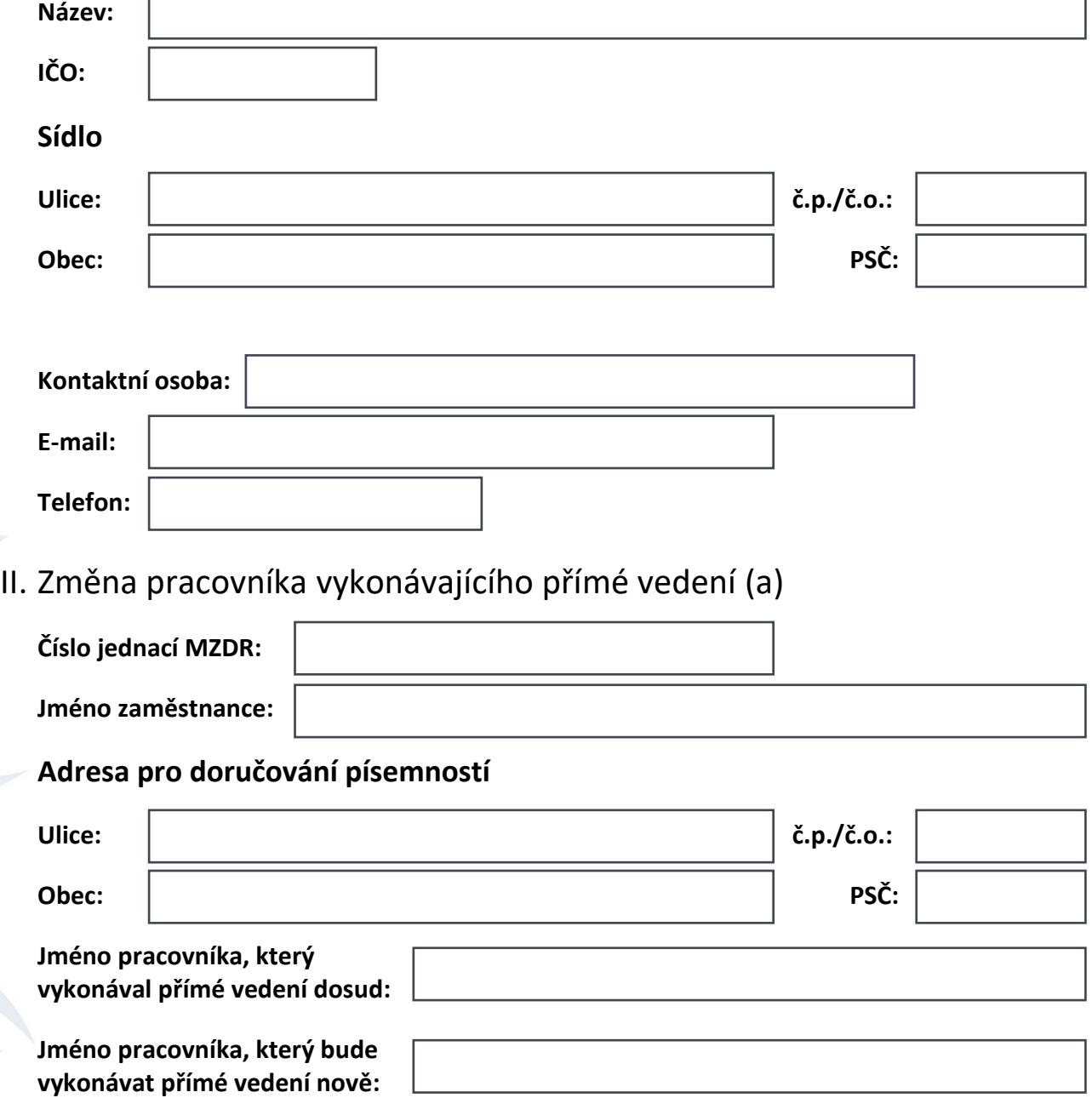

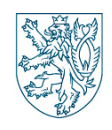

Ministerstvo zdravotnictví ČR, Odbor ONP, Oddělení uznávání kvalifikací (ONP/2) Detašované pracoviště Brno – Vinařská 6, 603 00 Brno tel.: +420 543 559 553 nebo 555, e-mail: [mzcr@mzcr.cz,](mailto:mzcr@mzcr.cz) [www.mzcr.cz](http://www.mzcr.cz/) 1/2

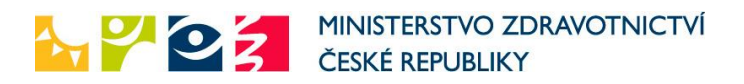

## III. Změna pracovníka vykonávajícího přímé vedení (b)

*Vyplňte v případě více než jedné změny.*

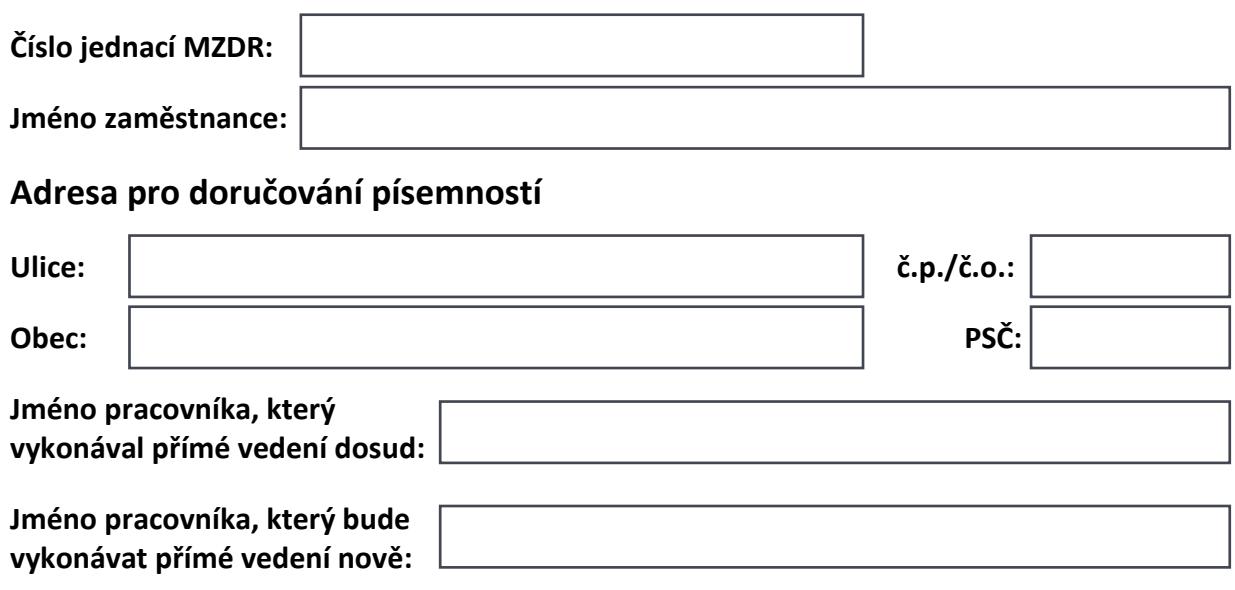

## IV. Pokyny k odeslání

a) prostřednictvím datové schránky Ministerstva zdravotnictví: **pv8aaxd** nebo

b) poštou na adresu: **Ministerstvo zdravotnictví ČR** 

**Vinařská 6 603 00 Brno**

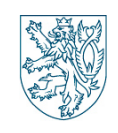